# **Ausfüllhinweise Herzschrittmacher-Aggregatwechsel (09/2)**

Stand: 21. März 2023 (QS-Spezifikation 2023 V06) Copyright © 2023 IQTIG

## **Werden mehrere dokumentationspflichtige Leistungen (OPS-Kodes) während des stationären Aufenthaltes erbracht, ist die**

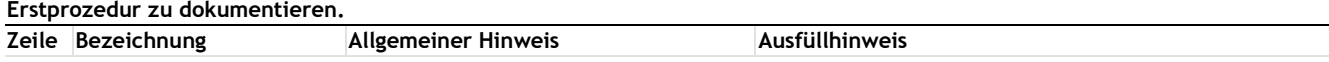

## **Teildatensatz Basis (B)**

### **Art der Versicherung**

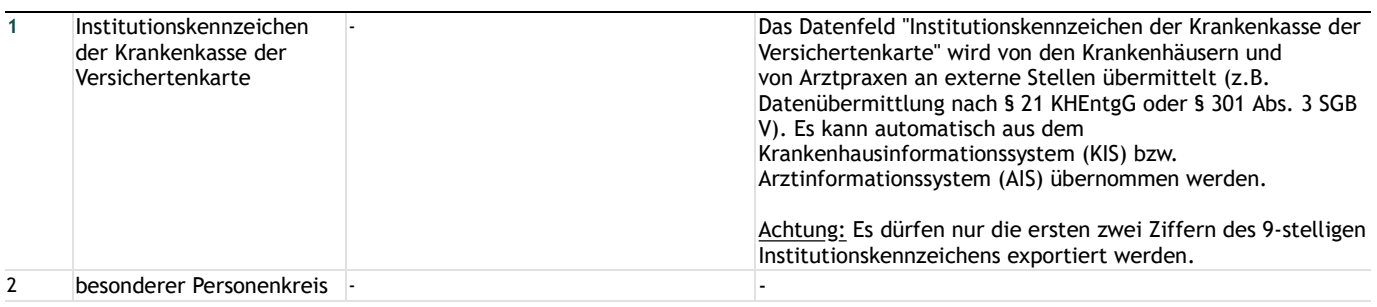

#### **Patientenidentifizierende Daten**

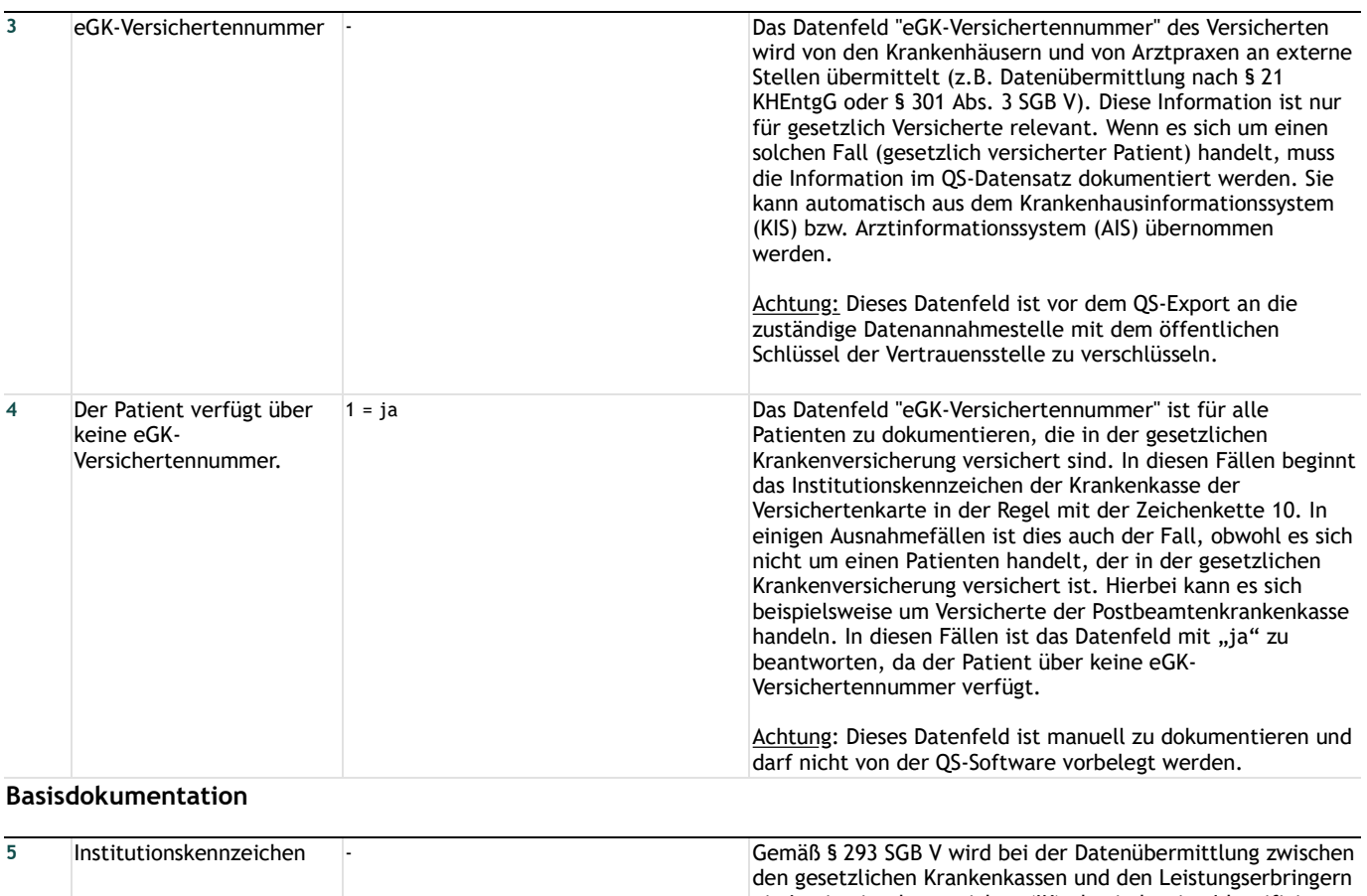

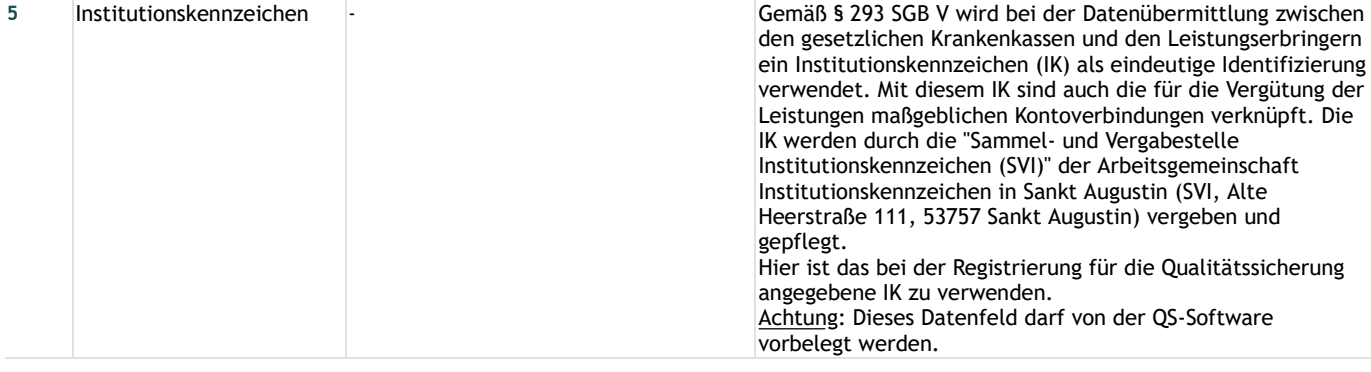

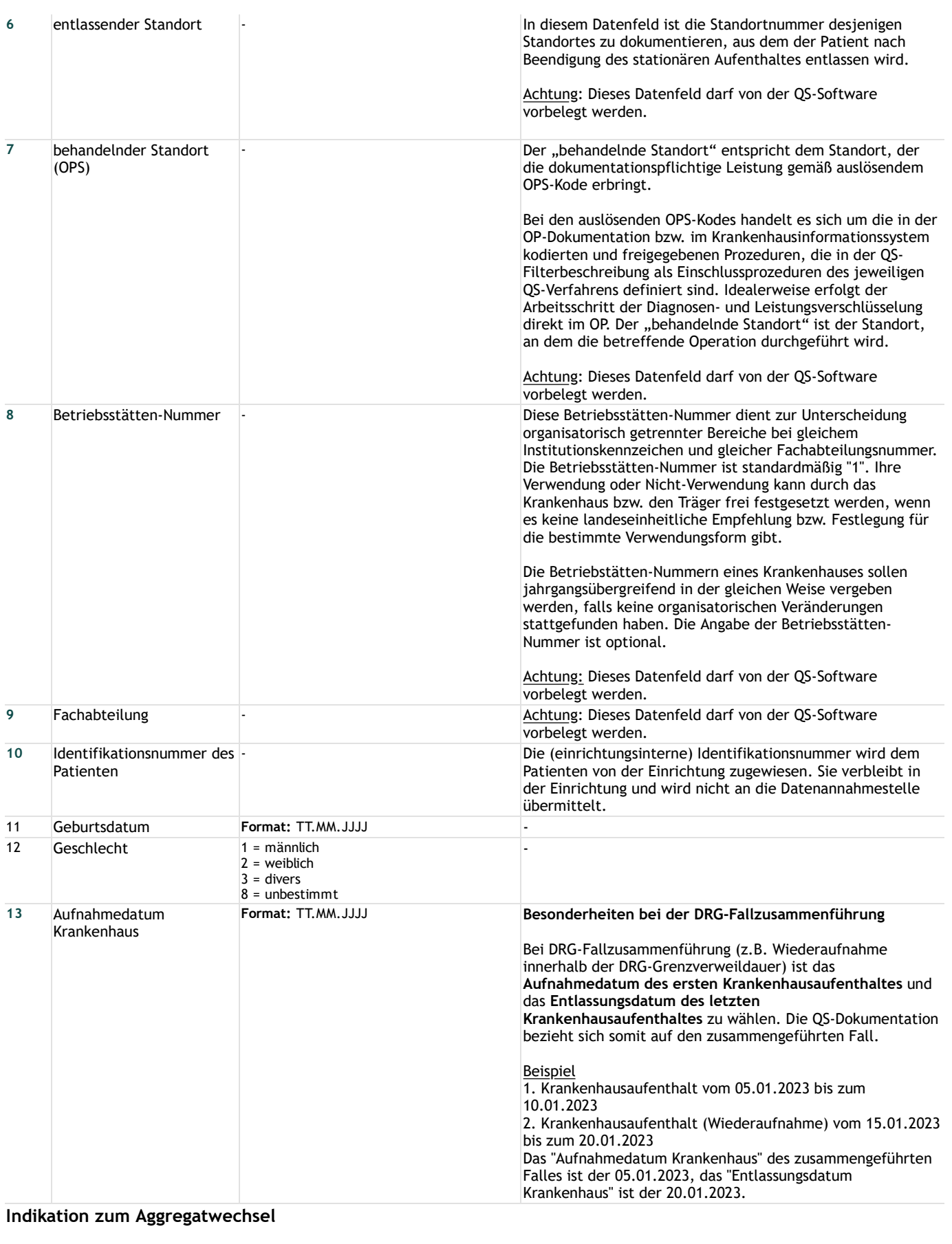

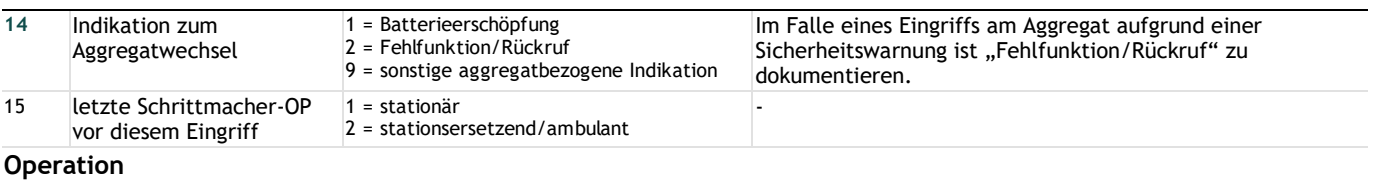

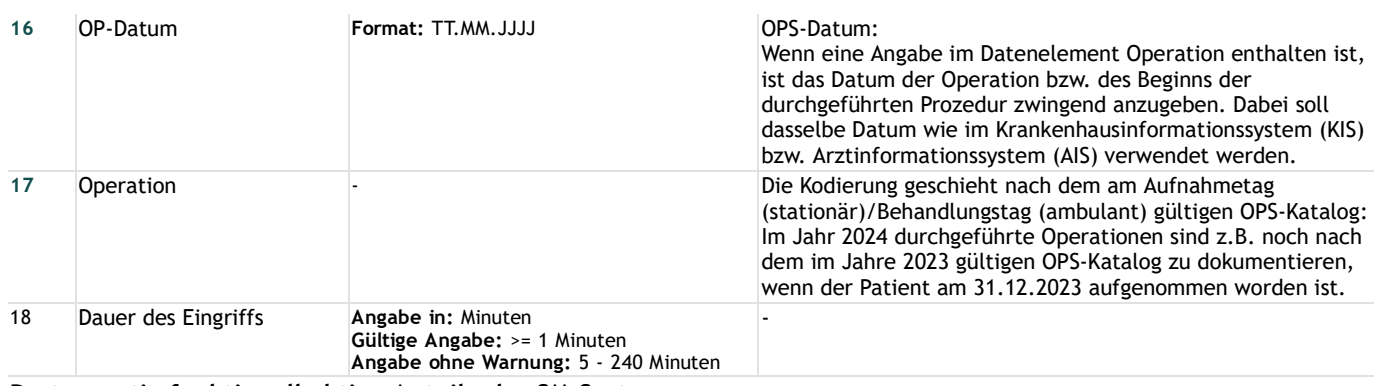

## **Postoperativ funktionell aktive Anteile des SM-Systems**

## **Implantiertes Schrittmachersystem**

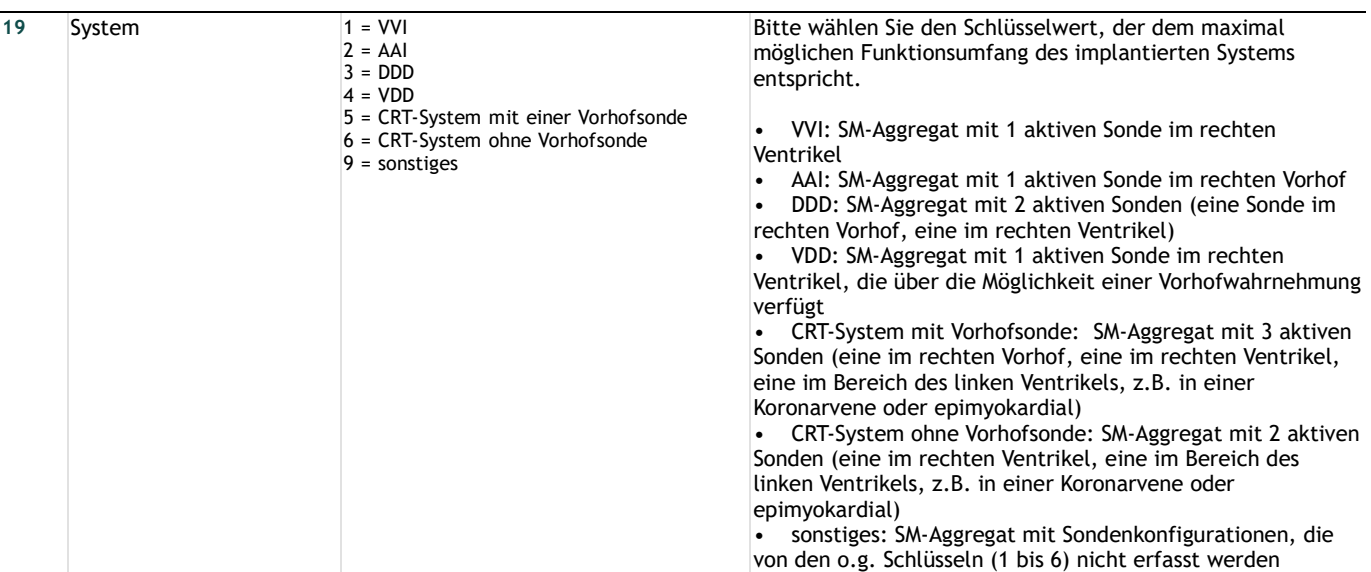

## **Belassene Schrittmacher-Sonden**

## **Vorhof**

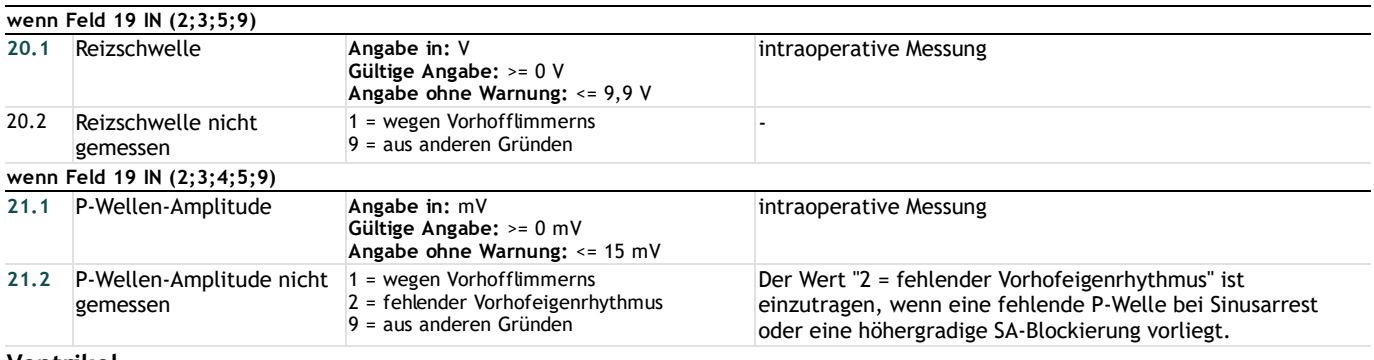

#### **Ventrikel**

## **Rechtsventrikuläre Sonde (bzw. HIS-Bündel)**

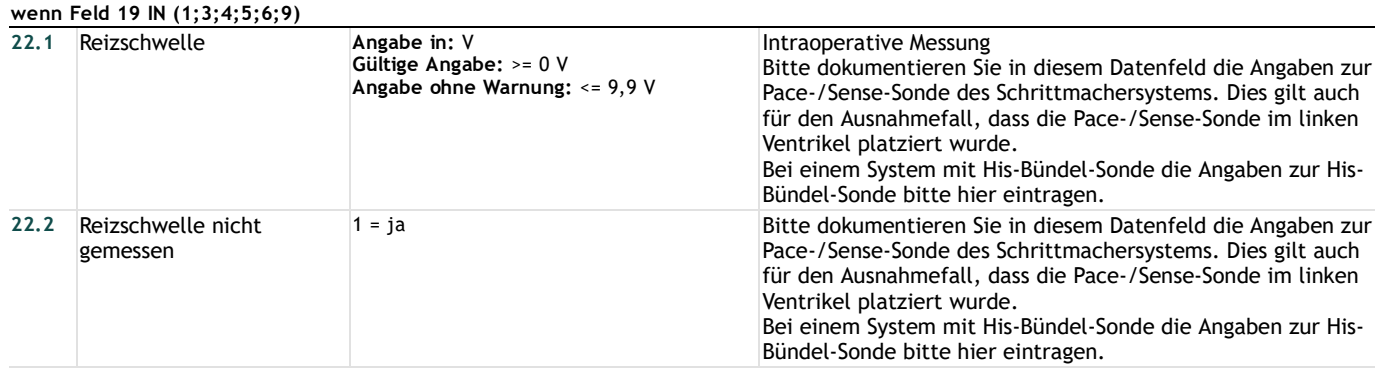

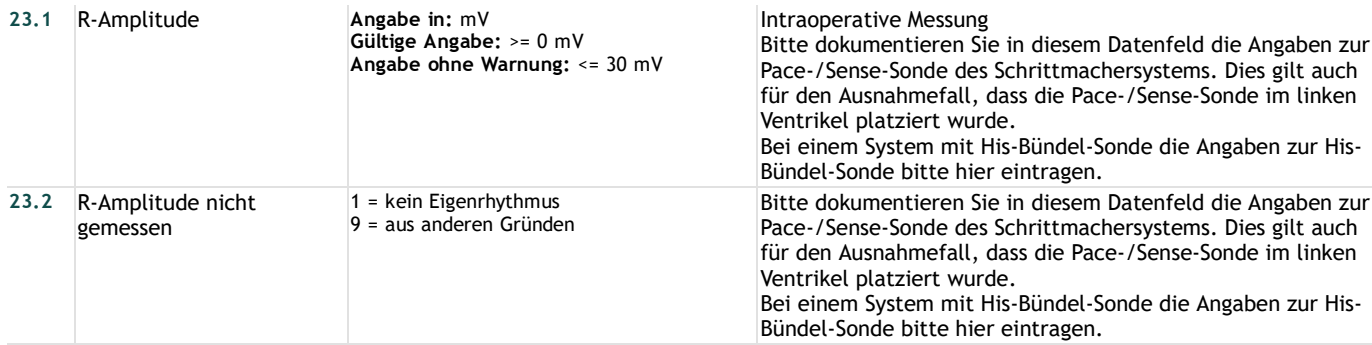

## **Linksventrikuläre Sonde**

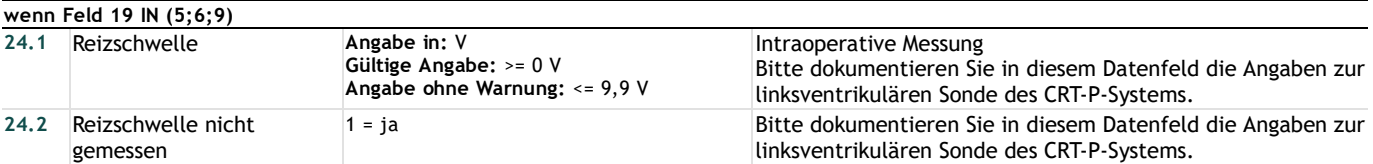

#### **Peri- bzw. postoperative Komplikationen**

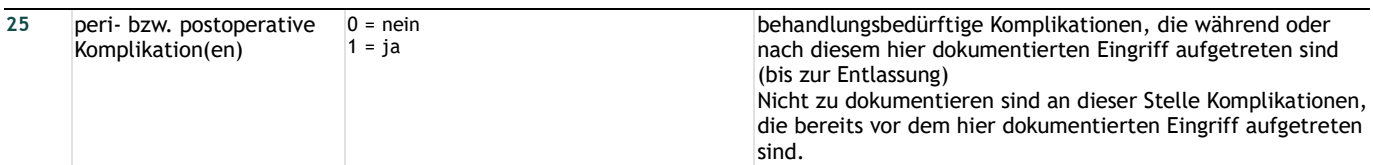

## **wenn Feld 25 = 1**

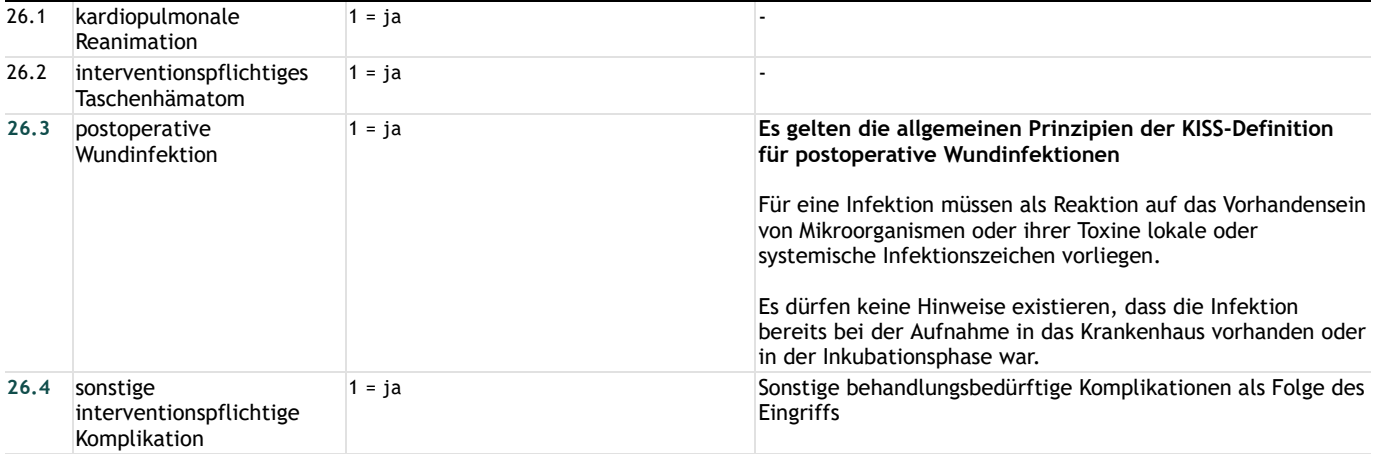

## **Entlassung**

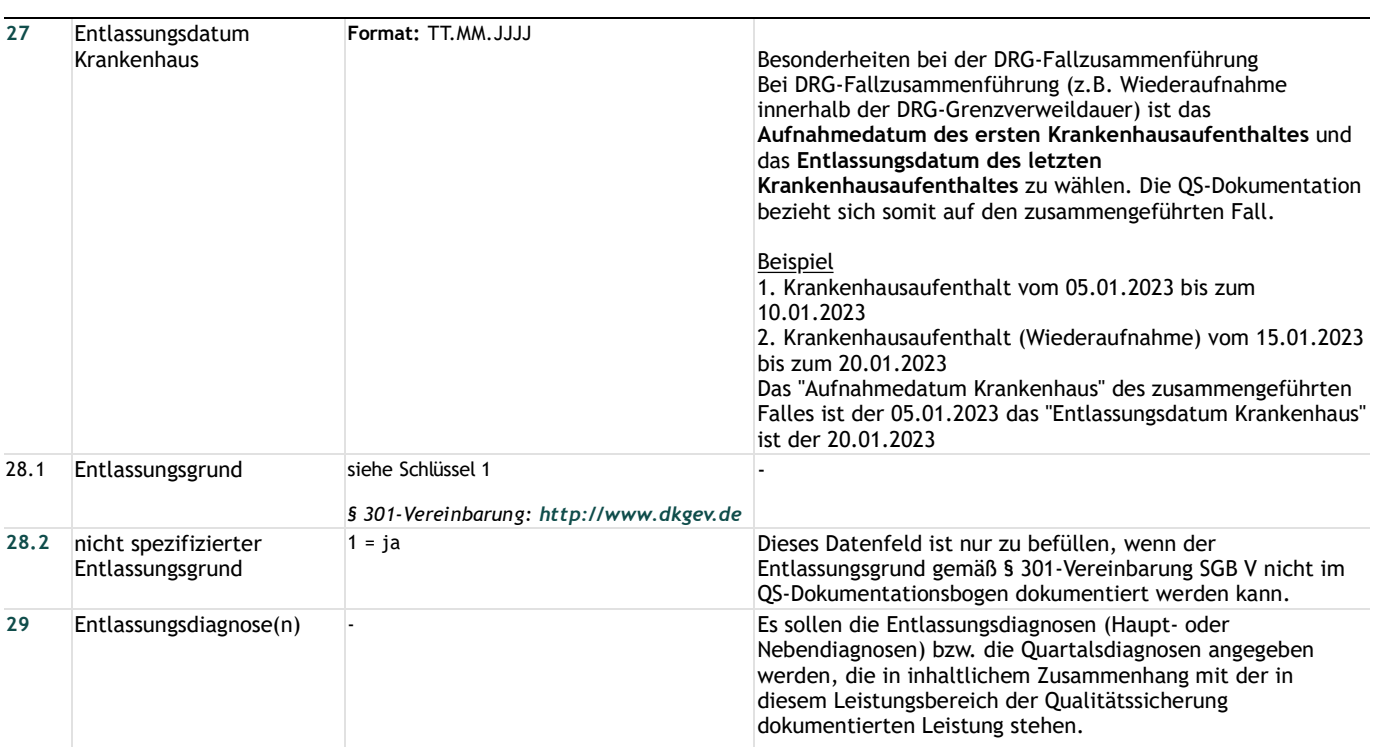

Die Kodierung geschieht nach dem am Aufnahmetag (stationär) bzw. Behandlungstag (ambulant) gültigen ICD-10- GM-Katalog: Im Jahr 2024 gestellte Entlassungsdiagnosen sind z.B. noch nach dem im Jahre 2023 gültigen ICD-10-GM-Katalog zu dokumentieren, wenn der Patient am 31.12.2023 aufgenommen worden ist.

# **Lange Schlüssel**

**Schlüssel 1** "Entlassungsgrund"

- 01 = Behandlung regulär beendet
	- 02 = Behandlung regulär beendet, nachstationäre Behandlung vorgesehen
	- 03 = Behandlung aus sonstigen Gründen beendet
	- 04 = Behandlung gegen ärztlichen Rat beendet
	- 05 = Zuständigkeitswechsel des Kostenträgers
	- 06 = Verlegung in ein anderes Krankenhaus
	- 07 = Tod
	- 08 = Verlegung in ein anderes Krankenhaus im Rahmen einer Zusammenarbeit (§ 14 Abs. 5 Satz 2 BPflV in der
	- am 31.12.2003 geltenden Fassung)
	- 09 = Entlassung in eine Rehabilitationseinrichtung
	- 10 = Entlassung in eine Pflegeeinrichtung
	- 11 = Entlassung in ein Hospiz
	- 13 = externe Verlegung zur psychiatrischen Behandlung
	- 14 = Behandlung aus sonstigen Gründen beendet, nachstationäre Behandlung vorgesehen
	- 15 = Behandlung gegen ärztlichen Rat beendet, nachstationäre Behandlung vorgesehen
	- 17 = interne Verlegung mit Wechsel zwischen den Entgeltbereichen der DRG-Fallpauschalen, nach der BPflV
	- oder für besondere Einrichtungen nach § 17b Abs. 1 Satz 15 KHG

22 = Fallabschluss (interne Verlegung) bei Wechsel zwischen voll-, teilstationärer und stationsäquivalenter Behandlung

- 25 = Entlassung zum Jahresende bei Aufnahme im Vorjahr (für Zwecke der Abrechnung § 4 PEPPV)
- 30 = Behandlung regulär beendet, Überleitung in die Übergangspflege